TDC Technical Memorandum TDC-TM20160930e TDC-TM20191014Rev T.KONDO

# **K5 a-priori file format**

Thread information is added for VDIF data.

## **1. A-priori file structure**

A-priori file consists of "section" described by letters starting with '\$' and parameters followed by the section letter. Table 1 shows the list of sections and their order in an a-priori file. \$FORMAT1 and \$FORMAT2 are new sections to define data format other than K5/VSSP. Any letters after '\*' in a line are treated as comments.

Table 1. List of sections

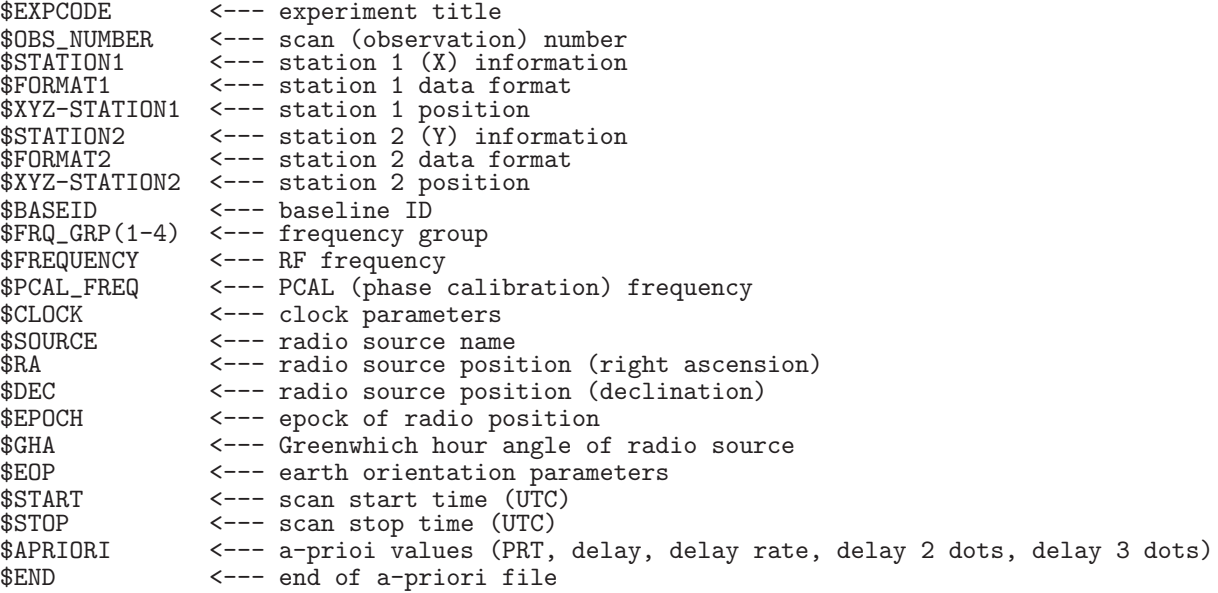

# **2. Parameters at each section**

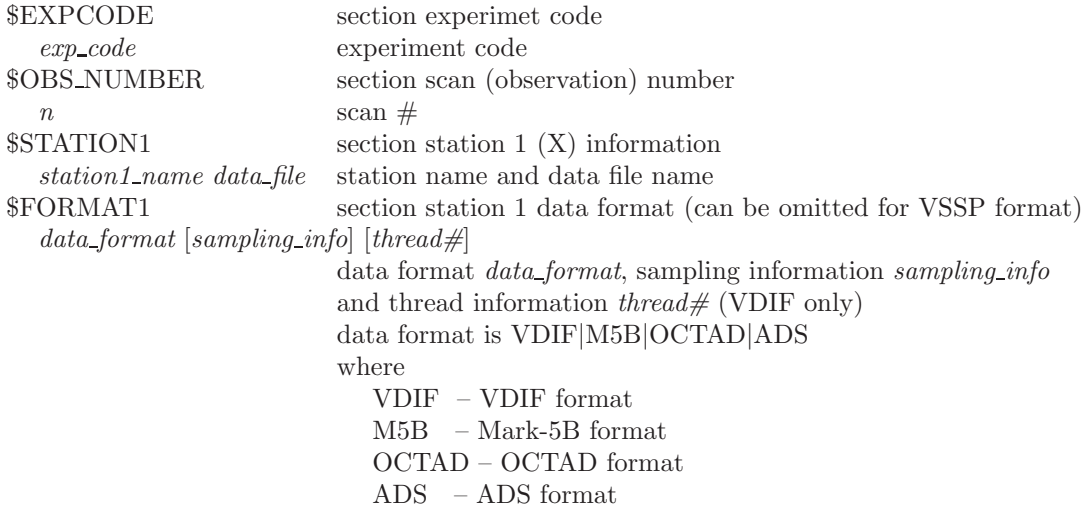

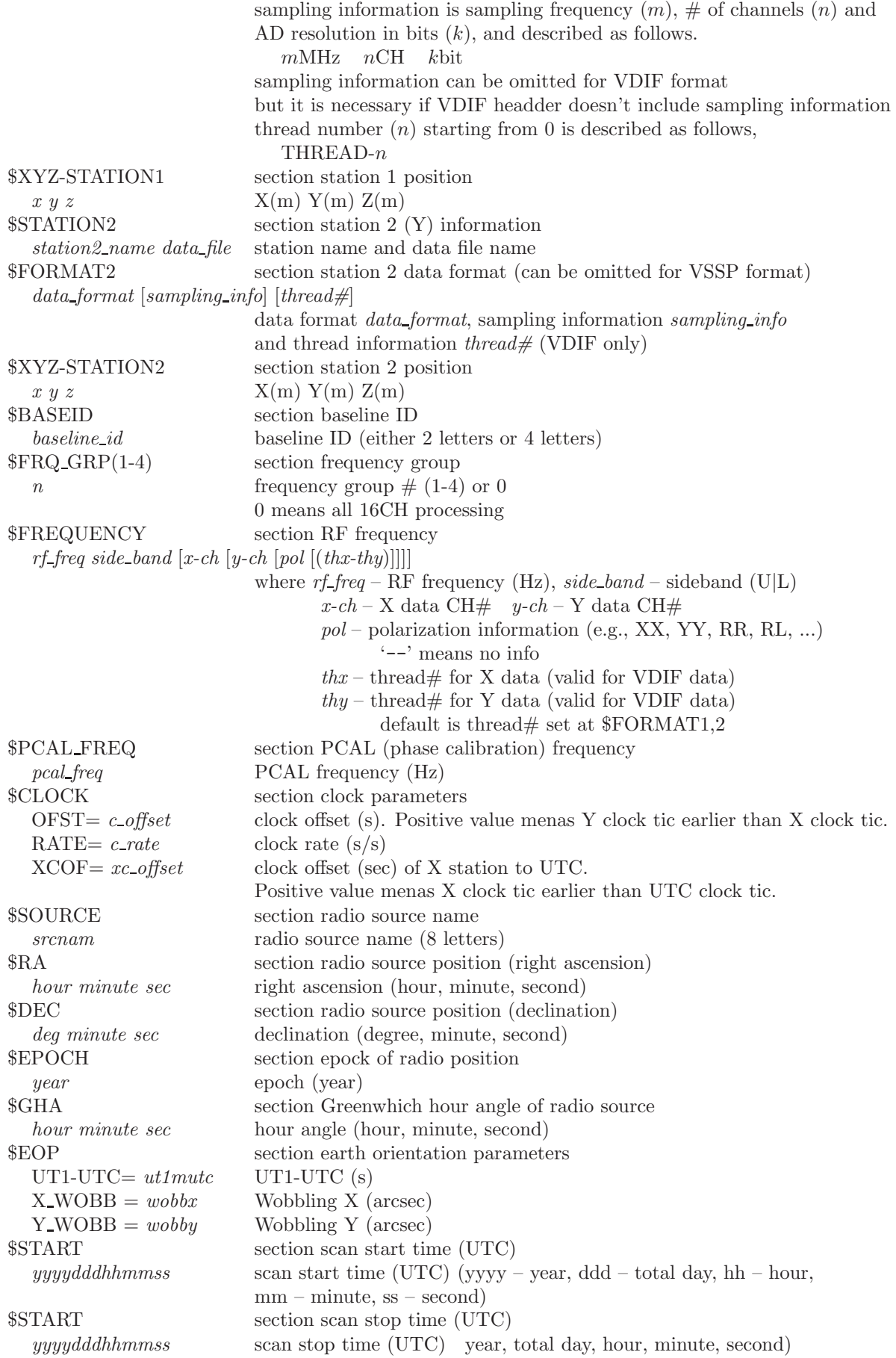

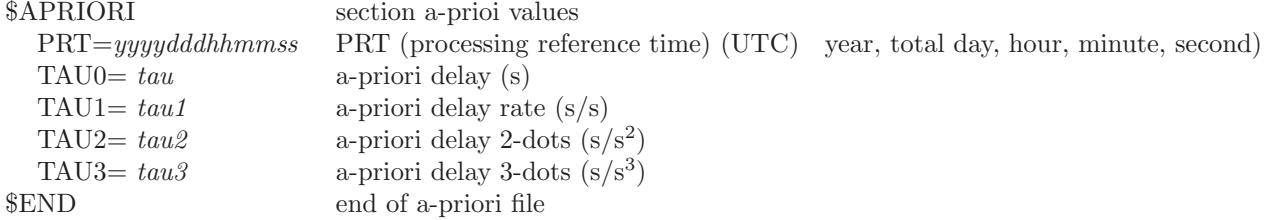

#### **3. Examples of a-priori file**

**Ex.1 in case of K5/VSSP format**

```
** This is Apriori file made by apri_calc Ver. 2016-09-29
** for cor, cor_all, fx_cor, and fx_cor_all
**
** SUBNET ON: PRT is set according to each scan length
**
** Clock parameters at run are as follows,<br>** Clock Offset (s) : 0.000000
** Clock Offset (s) : 0.000000
** Clock Rate (s/s) : 0.000000<br>** Clock Epoch : 0000
                       \,:\qquad \, 0000/000\;\; 00:00:00**
**
$EXPCODE <--- section experiment title
KS15002
$OBS_NUMBER <--- section scan (observation) number
1 <--- scan (observation) number
$STATION1 <--- section X station information
KASHIM11 ./R0020001.dat <--- X station name and datafile name
$XYZ-STATION1 <--- section station X position
-3997505.701700 3276878.404550 3724240.703140 <--- X station position (X Y Z)(m)
$STATION2 <--- section Y station information<br>KOGANEI ./G0020001.dat <--- Y station name and
                          <-- Y station name and datafile name
$XYZ-STATION2 <--- section station Y position
-3941937.479090 3368150.907990 3702235.288150 <--- X station position (X Y Z)(m)
$BASEID <--- section baseline ID<br>RG <--- baseline ID (2 le
             RG <--- baseline ID (2 letters or 4 letters)
$FRQ_GRP(1-4) <--- section frequency group
             \leftarrow --- frequency group # (1-4)$FREQUENCY <--- section RF frequency
7864990000.0 U <--- RF frequency (Hz) and sideband (U|L) for CH #1
7874990000.0 U <--- RF frequency (Hz) and sideband (U|L) for CH #2
7884990000.0 U <--- RF frequency (Hz) and sideband (U|L) for CH #3
8014990000.0 U <--- RF frequency (Hz) and sideband (U|L) for CH #4
$PCAL_FREQ <--- section PCAL (phase calibration) frequency
10000.0 <--- PCAL frequency (Hz) for CH #1<br>10000.0 <--- PCAL frequency (Hz) for CH #2
10000.0 <--- PCAL frequency (Hz) for CH #2
10000.0 <--- PCAL frequency (Hz) for CH #3
               10000.0 <--- PCAL frequency (Hz) for CH #4
$CLOCK <--- section clock parameters
OFST= 0.000000 <--- clock offset (s)
RATE= 0.000000 <--- clock rate (s/s)
XCOF= 0.000000 <--- clock offset (s) of X station to UTC
$SOURCE <--- sction radio source name
3C345 <--- radio source name
$RA <--- section radio source position (right ascension)
16 42 58.80996700 <--- right ascension (hour, minute, second)
$DEC <--- section radio source position (declination)
39 48 36.99406000 declination (degree, minute, second)
$EPOCH <--- section epock of radio position
2000.0 <--- epoch (year)
$GHA <--- section Greenwhich hour angle of radio source
16 3 23.584000 <--- hour angle (hour, minute, second)
$EOP <--- section earth orientation parameters
UT1-UTC= 0.000000
X_WOBB = 0.000000
Y-WOBB = 0.000000$START <--- section scan start time (UTC)
2015002020000 <--- YYYYDDDHHMMSS
```
\$STOP <--- section scan stop time (UTC) 2015002020130 <--- YYYYDDDHHMMSS \$APRIORI <--- section a-prioi values PRT=2015002020045 <--- PRT(processing reference time) YYYYDDDHHMMSS TAU0= -8.744597367101878e-05 <--- a-priori delay (s) TAU1= -1.740376052034359e-08 <--- a-priori delay rate (s/s) TAU2= 7.147465473084870e-13 <--- a-priori delay 2-dots (s/s^2) TAU3= 9.254412615463208e-17 <--- a-priori delay 3-dots (s/s^3) \$END <--- end of a-priori file

**Ex.2 in case of VDIF format data**

```
** This is Apriori file made by apri_calc Ver. 2016-09-29
         for cor, cor_all, fx_cor, and fx_cor_all
**
** SUBNET ON: PRT is set according to each scan length
**
** Clock parameters at run are as follows,<br>** Clock Offset (s) : 0,000000
** Clock Offset (s) : 0.000000
** Clock Rate (s/s) : 0.000000
** Clock Epoch : 0000/000 00:00:00
**
**
$EXPCODE
KS15002
$OBS_NUMBER
1
$STATION1
KASHIM11 ./R0020001.dat
$FORMAT1 <--- section X station data format
VDIF <--- set VDIF format
$XYZ-STATION1
-3997505.701700 3276878.404550 3724240.703140
$STATION2
KOGANEI ./G0020001.dat
$FORMAT2 <--- section X station data format
VDIF <--- set VDIF format
$XYZ-STATION2
-3941937.479090 3368150.907990 3702235.288150
$BASEID
RG
$FRQ_GRP(1-4)
0 <--- '0' mean all channels
$FREQUENCY * RFfreq U|L <pickup ch# for station1> <pickup ch# for station2><br>7864990000.0 U <--- RF frequency (Hz) and sideband (U|L) for CH #1 (up to CH #16
                       \leftarrow--- RF frequency (Hz) and sideband (U|L) for CH #1 (up to CH #16)
7884990000.0 UU<br>7884990000.0 UU<br>8114990000.0 UU<br>8144990000.0 UU<br>8564990000.0 UU<br>8564990000.0 UU<br>8564990000.0 UU<br>2214990000.0 UU<br>2224990000.0 UU<br>2224990000.0 UU<br>2294990000.0 U
2304990000.0 U <--- RF frequency (Hz) and sideband (U|L) for CH #16
$PCAL_FREQ<br>10000.0
               \leftarrow--- PCAL frequency (Hz) for CH #1 (up to CH #16)
10000.0
10000.0
10000.0
10000.0
10000.0
10000.0
```
10000.0<br>10000.0<br>10000.0<br>10000.0 10000.0 10000.0 10000.0 10000.0 10000.0 <--- PCAL frequency (Hz) for CH #1 (up to CH #16) \$CLOCK OFST= 0.000000 RATE= 0.000000 XCOF= 0.000000 \$SOURCE 3C345 \$RA 16 42 58.80996700 \$DEC 39 48 36.99406000 \$EPOCH 2000.0 \$GHA 16 3 23.584000 \$EOP UT1-UTC= 0.000000<br>X\_WOBB = 0.000000  $Y_$ WOBB = 0.000000 \$START 2015002020000 \$STOP 2015002020130 \$APRIORI<br>PRT=2015002020045<br>TAU0= -8.744597367101878e-05<br>TAU1= -1.740376052034359e-08<br>TAU2= 9.254412615463208e-17<br>TAU3= 9.254412615463208e-17 \$END

**Ex.3 in case of Mark-5B format data**

\*\* This is Apriori file made by apri\_calc Ver. 2016-09-29 \*\* for cor, cor\_all, fx\_cor, and fx\_cor\_all \*\* SUBNET ON: PRT is set according to each scan length \*\* \*\* Clock parameters at run are as follows, \*\* Clock Offset (s) : 0.000000 \*\* Clock Rate (s/s) : 0.000000 \*\* Clock Epoch : 0000/000 00:00:00 \*\* \*\* \$EXPCODE KS15002 \$OBS\_NUMBER 1 \$STATION1 KASHIM11 ./R0020001.dat \$FORMAT1 M5B 16MHz 16CH 1bit <--- set Mark-5B format and sampling information \$XYZ-STATION1 -3997505.701700 3276878.404550 3724240.703140 \$STATION2 KOGANEI ./G0020001.dat \$FORMAT2 M5B 16MHz 16CH 1bit <--- set Mark-5B format and sampling information

\$XYZ-STATION2 -3941937.479090 3368150.907990 3702235.288150

\$BASEID RG

\$FRQ\_GRP(1-4)  $\dot{O}$ 

**\$FREQUENCY**  $\begin{array}{c} 7864990000.0 \ 0 \ 0 \ 7874990000.0 \ 0 \ 0 \ 7884990000.0 \ 0 \ 0 \ 7894990000.0 \ 0 \ 0 \ 8114990000.0 \ 0 \ 0 \ 8244990000.0 \ 0 \ 0 \ 8564990000.0 \ 0 \ 0 \ 8564990000.0 \ 0 \ 0 \ 8564990000.0 \ 0 \ 0 \ 8564990000.0 \ 0 \ 0 \ 2224990000.0$ \$PCAL\_FREQ 10000.0<br>10000.0<br>10000.0<br>10000.0<br>10000.0<br>10000.0<br>10000.0<br>10000.0<br>10000.0<br>10000.0<br>10000.0<br>10000.0<br>10000.0<br>10000.0 \$CLOCK OFST= 0.000000 RATE= 0.000000 XCOF= 0.000000 \$SOURCE 3C345 \$RA 16 42 58.80996700 \$DEC 39 48 36.99406000 \$EPOCH 2000.0 \$GHA 16 3 23.584000 \$EOP UT1-UTC= 0.000000<br>X\_WOBB = 0.000000  $Y_$ WOBB = 0.000000 \$START 2015002020000 \$STOP 2015002020130 \$APRIORI<br>PRT=2015002020045<br>TAU0= -8.744597367101878e-05<br>TAU1= -1.740376052034359e-08<br>TAU2= 7.147465473084870e-13<br>TAU3= 9.254412615463208e-17 \$END

**Ex.4 in case of VSSP format and VDIF format data**

```
** This is Apriori file made by apri_calc Ver. 2016-09-29
         for cor, cor_all, fx_cor, and fx_cor_all
** SUBNET ON: PRT is set according to each scan length
**
** Clock parameters at run are as follows,
** Clock Offset (s) : 0.000000
** Clock Rate (s/s) : 0.000000
** Clock Epoch : 0000/000 00:00:00
**
**
$EXPCODE
KS15002
$OBS_NUMBER
1
$STATION1
KASHIM11 ./R0020001.dat
$XYZ-STATION1
-3997505.701700 3276878.404550 3724240.703140
$STATION2
KOGANEI ./G0020001.dat
$FORMAT2
                 VDIF <--- set VDIF format for Y station (X station is defalut data format VSSP)
$XYZ-STATION2
-3941937.479090 3368150.907990 3702235.288150
$BASEID
RG
$FRQ_GRP(1-4)
3
$FREQUENCY<br>8564990000.0 U 1 9
                              \leftarrow--- RF frequency for X station CH# and Y station CH#
8574990000.0 U 2 10
2214990000.0 U 3 11
2224990000.0 U 4 12
$PCAL_FREQ
10000.0
10000.0
10000.0
10000.0
$CLOCK
OFST= 0.000000
RATE= 0.000000
XCOF= 0.000000
$SOURCE
3C345
$RA
16 42 58.80996700
$DEC
39 48 36.99406000
$EPOCH
2000.0
$GHA
16 3 23.584000
$EOP
UT1-UTC= 0.000000<br>X_WOBB = 0.000000
Y_WOBB = 0.000000
$START
2015002020000
$STOP
2015002020130
$APRIORI<br>PRT=2015002020045<br>TAU0= -8.744597367101878e-05<br>TAU1= -1.740376052034359e-08<br>TAU2= 7.147465473084870e-13
```

```
TAU3= 9.254412615463208e-17
$END
```
**Ex.5 in case of VGOS data (VDIF format) –including polarization information–**

```
** This is Apriori file made by apri_calc Ver. 2019-06-16
         for cor, cor_all, fx_cor, and fx_cor_all
**
** (X clock offset wrt UTC is not reflected to a-priori values)
**
** SUBNET ON: PRT is set according to each scan length
**
** Clock parameters at run are as follows,
** Clock Offset (s) : -4.212500000000000e-04
** Clock Rate (s/s) : 0.000000
** Clock Epoch : 0000/000 00:00:00
**
**
$EXPCODE
v9715a
$OBS_NUMBER
80
$STATION1
SESHAN13 D:\data\CheckAtSHAO\v9715a\sv/v9715asv_no0080_1.10sec.vdif
$FORMAT1
VDIF 64MHz 8CH 2bit
$XYZ-STATION1
-2831686.993000 4675733.639000 3275327.641000
$STATION2
TIANMA13 D:\data\CheckAtSHAO\v9715a\tv/v9715atv_no0080_1.10sec.vdif
$FORMAT2
VDIF 64MHz 8CH 2bit
$XYZ-STATION2
-2826837.140000 4679223.144000 3274511.526000
$BASEID
SVTV
$FRQ_GRP(1-4)
1 2
$FREQUENCY<br>3480400000.0 L
                    1 1 XY <== polarization information XY<br>
2 2 XY<br>
3 3 XY<br>
4 4 3 XY<br>
5 5 XY<br>
6 6 XY<br>
6 6 XY<br>
8 8 XY
3448400000.0 L 2 2 XY<br>3384400000.0 L 3 3 XY<br>3320400000.0 L 4 5 XY<br>3224400000.0 L 5 5 XY<br>3096400000.0 L 6 6
3064400000.0 L 7 7 XY
3032400000.0 L 8 8 XY
$PCAL_FREQ
0.0<br>0.0<br>0.0<br>0.0<br>0.0
0.0
0.0
$CLOCK
OFST= 0.000000
RATE= 0.000000
XCOF= 0.000000
$SOURCE
3C273B
$RA
12 29 6.69972950
$DEC
2 3 8.59828500
$EPOCH
```
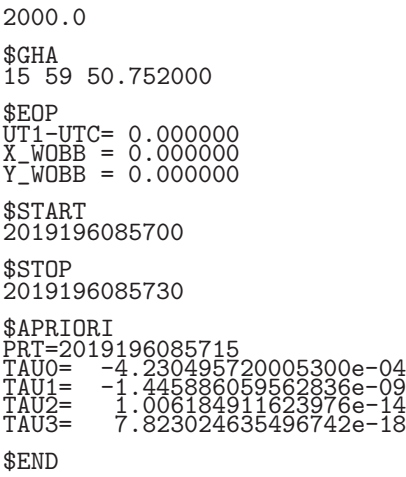

### **4. A-priori file for special processing**

By editing parameter at \$FREQUENCY, we can change the number of processing channels, and/or channel allocation between X and Y stations. When the number of channels is changed at \$FREQUENCY, the number of channels at \$PCAL FREQ should be changed to keep the number of channels same.

# Ex.1 change 16CH data to 6CH data and change CH# of Y station

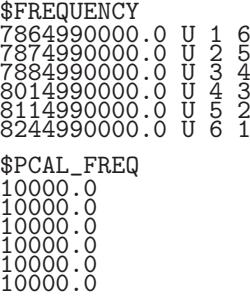